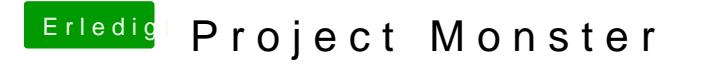

Beitrag von yamek vom 14. Februar 2018, 23:18

Gerade probiert leider immer noch der sbelibemi Fehletualisiert auch irgend nicht das Datum kannst du vielleicht via Teamviewer helfen bitte ? Weil sonst alle Schritte sind erledigt.